## The grffile package

## Heiko Oberdiek <oberdiek@uni-freiburg.de>

## 2007/11/24 v1.7

## Abstract

The package extends the file name processing of package graphics to support a larger range of file names. For example, the file name may contain several dots. Or in case of pdfTEX in PDF mode the file name may contain spaces.

## Contents

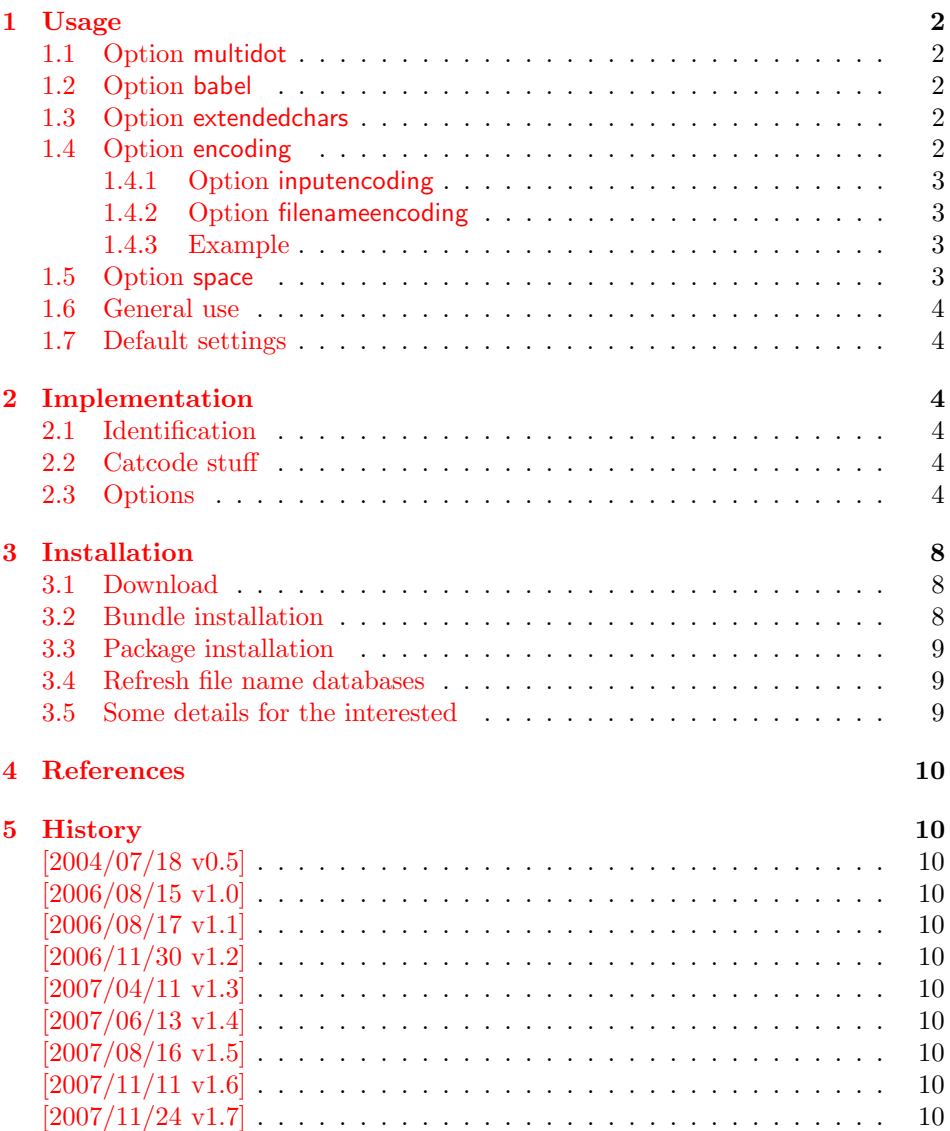

## 1 Usage

## [1.1 Op](#page-9-7)tion multidot

<span id="page-1-0"></span>The file name parsing of package graphics is changed, in order to detect known extensions. This allows both the use of dots inside the base file name and extensions with several dots.

<span id="page-1-1"></span>Assume there are two files in the currect directory: Hello.World.eps and Hello.World.pdf. \includegraphics{Hello.World} will find Hello.World.pdf with driver pdftex or Hello.World.eps with driver dvips.

Limitations: Problem could occur on systems, which don't use the dot as extension delimiter. These systems needs an own texsys.cfg containing definitions for \filename@parse. The author could not test that, due to a missing example.

## 1.2 Option babel

This option allows the use of shorthand characters of package babel inside the graphics file name. Additionally the tilde  $\lq\lq\lq$  is supported. The option is turned on as default. (In version v1.1 or below of this package, the features of this option were part of option extendedchars.)

<span id="page-1-2"></span>Example:

```
\usepackage[frenchb]{babel}
\usepackage{grffile}
Image: \includegraphics{C:/path/image}
```
## 1.3 Option extendedchars

<span id="page-1-3"></span>If the input encoding is the same encoding as the encoding that is used for file names and the driver allows non-ascii characters. Without option extendedchars the 8-bit characters are expanded, if they are active characters. For example, see the LATEX package inputenc. However a file name is not input for LATEX. Therefore this option extendedchars removes the active status and the 8-bit characters are not expandable any more.

Example:

```
\usepackage[latin1]{inputenc}
\usepackage[extendedchars]{grffile}
\includegraphics{B¨ackerstraße}
```
If the draft option of the graphics package is enabled, the file name is printed with the current font encoding for **\ttfamily**. Thus it is possible, that such characters are omitted or the wrong characters are displayed, if the font encoding is not the same as the file name encoding.

## 1.4 Option encoding

Consider the following scenario. Your file system is using UTF-8 as encoding for file names. But you use latin1 as input encoding for your T<sub>E</sub>X files, because some packages are not ready for multi-byte encodings (listings, . . . ).

<span id="page-1-4"></span>Then this option encoding loads support for converting encodings by loading package stringenc. The option is not defined after the preamble, because LAT<sub>EX</sub> limits package loading to the preamble.

File names are converted, if package stringenc is loaded and the encodings are known, see options inputencoding and filenameencoding.

#### <span id="page-2-0"></span>1.4.1 Option inputencoding

Option inputencoding specifies the encoding of the file name in your TEX input file.

Package inputenx and package inputenc since version 2006/02/22 v1.1a remember the name of the input encoding that is looked up by this package. Therefore option inputencoding is usually not mandatory.

#### <span id="page-2-1"></span>1.4.2 Option filenameencoding

This is the encoding of the filename of your file system. This option is mandatory, file names are not converted without this option. The option is disabled, if the value is empty.

#### <span id="page-2-2"></span>1.4.3 Example

Back to the scenario where the file system uses UTF-8 and the L<sup>AT</sup>EX input files are encodind in latin1.

```
\usepackage[latin1]{inputenc}[2006/02/22]
% \usepackage[latin1]{inputenx}
\usepackage{graphicx}
\usepackage[encoding,filenameencoding=utf8]{grffile}
```
For older versions of package inputenc option inputencoding provides the necessary informations.

```
\usepackage[latin1]{inputenc}
\usepackage{graphicx}
\usepackage{grffile}
\grffilesetup{
 encoding,
  inputencoding=latin1,
  filenameencoding=utf8,
}
```
## <span id="page-2-3"></span>1.5 Option space

This option allows graphics file names that contain spaces if possible.

In general it is not possible to use space inside file names, because T<sub>E</sub>X considers the space character as termination in its syntax for commands that expect a file name.

Regarding graphics inclusion with the package graphics file names are used in two or three contexts:

- 1. The basic \special statement or primitive command for graphics inclusion. The **\special** statements for drivers dvips or dvipdfm do not allow spaces. However pdfTEX's primitive \pdfximage uses curly braces to delimit the file name and allows spaces.
- 2. \includegraphics checks the existence of the file. Also it looks for the right extension if the extension is not given. If  $pdfTr[X 1.30]$  is given, the file existence test can be rewritten using a new primitive that allows spaces. This works in both modes DVI and PDF.
- 3. Sometimes files are read as TEX input files. For example, .bb files or MPS files.

If pdfTEX 1.30 or greater is used in PDF mode then the graphics file names may contain spaces except for MPS files. Therefore option space is only enabled by default, if the supported pdfT<sub>F</sub>X in PDF mode is detected. You can enable the option manually, if you know, your DVI driver supports spaces in its \special syntax and if there is no need to read the image file as T<sub>E</sub>X input file (third context).

## <span id="page-3-0"></span>1.6 General use

The options can be given at many places:

- 1. As package options: \usepackage[<options>]{grffile}
- 2. Setup command of package grffile: \grffilesetup{<options>}
- 3. The options are also available as options for package graphicx: \setkeys{Gin}{<options>}
- 4. If package graphicx is loaded the options can also be applied for a single image:

\includegraphics[<options>]{...}

## <span id="page-3-1"></span>1.7 Default settings

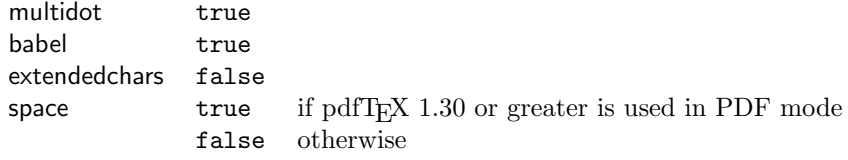

## <span id="page-3-2"></span>2 Implementation

## <span id="page-3-3"></span>2.1 Identification

```
1 (*package)
```

```
2 \NeedsTeXFormat{LaTeX2e}
```

```
3 \ProvidesPackage{grffile}%
```
4 [2007/11/24 v1.7 Extended file name support for graphics (HO)]%

#### <span id="page-3-4"></span>2.2 Catcode stuff

<span id="page-3-24"></span>5 \edef\grffile@RestoreCatcodes{%

- <span id="page-3-10"></span>6 \catcode'\noexpand\=\the\catcode'\=\relax
- <span id="page-3-6"></span>7 \catcode'\noexpand\:\the\catcode'\:\relax
- <span id="page-3-21"></span>8 \catcode'\noexpand\.\the\catcode'\.\relax
- <span id="page-3-22"></span>9 \catcode'\noexpand\'\the\catcode'\'\relax
- <span id="page-3-8"></span>10 \catcode'\noexpand\<\the\catcode'\<\relax
- <span id="page-3-12"></span>11 \catcode'\noexpand\>\the\catcode'\>\relax
- <span id="page-3-23"></span>12 \catcode'\noexpand\\*\the\catcode'\\*\relax
- <span id="page-3-17"></span>13 \catcode'\noexpand\^\the\catcode'\^\relax
- <span id="page-3-19"></span>14 \catcode'\noexpand\~\the\catcode'\~\relax

```
15 }
```
<span id="page-3-11"></span>16 \@makeother\=

```
17 \@makeother\:
```
- <span id="page-3-14"></span>18 \@makeother\.
- <span id="page-3-15"></span>19 \@makeother\'

```
20 \@makeother\<
```
- <span id="page-3-13"></span>21 \@makeother\>
- <span id="page-3-16"></span>22 \@makeother\\*
- <span id="page-3-18"></span>23 \catcode'\^=7 %
- <span id="page-3-20"></span>24 \catcode'\~=\active

## <span id="page-3-5"></span>2.3 Options

- 25 \RequirePackage{ifpdf}
- 26 \RequirePackage{kvoptions}[2006/08/17]
- 27 \SetupKeyvalOptions{%
- 28 family=Gin,%
- 29 prefix=grffile@%

```
30 }
               31 \DeclareBoolOption[true]{multidot}
               32 \DeclareBoolOption[true]{babel}
               33 \DeclareBoolOption[false]{extendedchars}
               34 \DeclareBoolOption{space}
               35 \DeclareVoidOption{encoding}{%
               36 \RequirePackage{stringenc}\relax
               37 }
               38 \DeclareStringOption{inputencoding}
               39 \DeclareStringOption{filenameencoding}
               40 \DeclareDefaultOption{%
               41 \PassOptionsToPackage\CurrentOption{graphics}%
               42 }
              Default setting for option space.
               43 \RequirePackage{pdftexcmds}[2007/11/11]
               44 \begingroup\expandafter\expandafter\expandafter\endgroup
               45 \expandafter\ifx\csname pdf@filesize\endcsname\relax
               46 \grffile@spacefalse
               47 \let\grffile@space@disabled\@empty
               48 \def\grffile@spacetrue{%
               49 \PackageWarning{grffile}{%
               50 Option 'space' is not available,\MessageBreak
               51 because it needs pdfTeX >= 1.30%
               52 }%
               53 }%
               54 \else
               55 \ifpdf
               56 \grffile@spacetrue
               57 \quad \text{hsle}58 \grffile@spacefalse
               59 \bf{f}60 \fi
               61 \ProcessKeyvalOptions*
               62 \AtBeginDocument{%
               63 \DisableKeyvalOption[package=grffile]{Gin}{encoding}%
               64 }
               65 \RequirePackage{graphics}
\grffilesetup
               66 \newcommand*{\grffilesetup}{%
               67 \setkeys{Gin}%
               68 }
               69 \let\grffile@org@Ginclude@graphics\Ginclude@graphics
               70 \renewcommand*{\Ginclude@graphics}{%
               71 \ifx\grffile@filenameencoding\@empty
               72 \else
               73 \ifx\grffile@inputencoding\@empty
               74 \expandafter\ifx\csname inputencodingname\endcsname\relax
               75 \expandafter\ifx\csname
               76 CurrentInputEncodingOption\endcsname\relax
               77 \else
               78 \let\grffile@inputencoding\CurrentInputEncodingOption
               79 \overline{1}80 \else
               81 \let\grffile@inputencoding\inputencodingname
               82 \setminusfi
               83 \setminusfi
               84 \ifx\grffile@inputencoding\@empty
               85 \else
               86 \grffile@extendedcharstrue
               87 \fi
```
<span id="page-4-28"></span><span id="page-4-25"></span><span id="page-4-20"></span><span id="page-4-19"></span><span id="page-4-18"></span><span id="page-4-17"></span><span id="page-4-16"></span><span id="page-4-14"></span><span id="page-4-7"></span><span id="page-4-6"></span><span id="page-4-5"></span><span id="page-4-3"></span><span id="page-4-2"></span><span id="page-4-1"></span>

```
88 \fi
89 \ifnum0\ifgrffile@babel 1\fi\ifgrffile@extendedchars 1\fi>\z@
90 \begingroup
Support of babel's shorthand characters.
91 \ifgrffile@babel
92 \csname @safe@activestrue\endcsname
Support of active tilde.
93 \edef<sup>~{\string~}%</sup>
Support of characters controlled by package inputenc.
94 \fi
95 \ifgrffile@extendedchars
96 \grffile@inputenc@loop\^^A\^^H%
97 \grffile@inputenc@loop\^^K\^^K%
98 \grffile@inputenc@loop\^^N\^^_%
99 \grffile@inputenc@loop\^^?\^^ff%
100 \qquad \text{if}101 \expandafter\grffile@extchar@Ginclude@graphics
102 \else
103 \expandafter\grffile@Ginclude@graphics
104 \fi
105 }
106 \def\grffile@extchar@Ginclude@graphics#1{%
107 \def\grffile@filename{#1}%
108 \ifx\grffile@inputencoding\@empty
109 \else
110 \ifx\grfile@filenameencoding\@empty
111 \leq \leq \leq \leq \leq \leq \leq \leq \leq \leq \leq \leq \leq \leq \leq \leq \leq \leq \leq \leq \leq \leq \leq \leq \leq \leq \leq \leq \leq \leq \leq \leq \leq \leq \leq \leq112 \ifx\grffile@inputencoding\grffile@filenameencoding
113 \else
114 \expandafter\ifx\csname StringEncodingConvert\endcsname\relax
115 \PackageError{grffile}{%
116 Package 'stringenc' is not loaded,\MessageBreak
117 omitting file name conversion%
118    }\@ehc
119 \else
120 \StringEncodingConvert\grffile@temp\grffile@filename
121 \grffile@inputencoding\grffile@filenameencoding
122 \StringEncodingSuccessFailure{%
123 \let\grffile@filename\grffile@temp
124 } {%
125 \PackageError{grffile}{%
126 Filename conversion failed%
127    }\@ehc
128 }%
129 \setminusfi
130 \overrightarrow{fi}131 \overrightarrow{fi}132 \quad \text{If}133 \edef\x{\endgroup
134 \noexpand\grffile@Ginclude@graphics{\grffile@filename}%
135 }%
136 \quad \text{X}137 }
138 \def\grffile@inputenc@loop#1#2{%
139 \count@='#1\relax
140 \loop
141 \begingroup
142 \uccode'\ =\count@
143 \uppercase{%
144 \endgroup
145 \edef<sup>~{\string~}%</sup>
```

```
146 }%
147 \ifnum\count@<'#2\relax
148 \advance\count@\@ne
149 \repeat
150 }
Support for option space
151 \def\grffile@space@getbase#1{%
152 \edef\grffile@tempa{%
153 \def\noexpand\@tempa####1#1\noexpand\@nil{%
154 \def\noexpand\Gin@base{####1}%
155 }%
156 }%
157 \grffile@IfFileExists{\filename@area\filename@base#1}{%
158 \grffile@tempa
159 \expandafter\@tempa\grffile@file@found\@nil
160 \edef\Gin@ext{#1}%
161 }{%
162 }%
163 }
164 \def\grffile@IfFileExists#1{%
165 \expandafter\expandafter\expandafter
166 \ifx\expandafter\expandafter\expandafter\\\pdf@filesize{#1}\\%
167 \let\reserved@a\@secondoftwo
168 \ifx\input@path\@undefined
169 \else
170 \expandafter\@tfor\expandafter\reserved@b\expandafter
171 :\expandafter=\input@path\do{%
172 \expandafter\expandafter\expandafter
173 \ifx\expandafter\expandafter\expandafter
174 \\\pdf@filesize{\reserved@b#1}\\%
175 \else
176 \edef\grffile@file@found{\reserved@b#1}%
177 \let\reserved@a\@firstoftwo
178 \@break@tfor
179 \fi
180 }%
181 \fi
182 \expandafter\reserved@a
183 \else
184 \edef\grffile@file@found{#1}%
185 \expandafter\@firstoftwo
186 \fi
187 }
188
189 \def\grffile@Ginclude@graphics#1{%
190 \begingroup
191 \ifgrffile@space
192 \let\Gin@getbase\grffile@space@getbase
193 \fi
194 \ifgrffile@multidot
195 \let\filename@base\@empty
196 \let\filename@simple\grffile@filename@simple
197 \ifmmode{\big\vert} \else{ 197 \fi \fi
198 \grffile@org@Ginclude@graphics{#1}%
199 \endgroup
200 }%
201
202 \def\grffile@filename@simple#1.#2\\{%
203 \ifx\\#2\\%
204 \let\filename@ext\relax
205 \else
206 \expandafter\ifx\csname
```

```
207 Gin@rule@.\filename@dot #2\\\endcsname\relax
208 \edef\filename@base{\filename@base #1.}%
209 \grffile@ReturnAfterFiFiBase{\grffile@filename@simple #2\\}%
210 \else
211 \edef\filename@ext{\filename@dot #2\\}%
212 \forallfi
213 \foralli
214 \edef\filename@base{\filename@base #1}%
215 }
216 \def\grffile@ReturnAfterFiFiBase#1#2\filename@base#3{\fi\fi#1}
   Print current option setting
217 \def\grffile@option@status#1{%
218 \begingroup
219 \let\on@line\@empty
220 \PackageInfo{grffile}{%
221 Option '#1' is %
222 \expandafter\ifx\csname ifgrffile@#1\expandafter\endcsname
223 \csname iftrue\endcsname
224 set to 'true'%
225 \text{le}226 \expandafter\ifx\csname grffile@#1@disabled\endcsname\@empty
227 not available%
228 \else
229 set to 'false'%
230 \overline{f}231 \qquad \text{if}232 }%
233 \endgroup
234 }
235 \grffile@option@status{multidot}
236 \grffile@option@status{extendedchars}
237 \grffile@option@status{space}
238 \grffile@RestoreCatcodes
239 \langle/package\rangle
```
## <span id="page-7-16"></span><span id="page-7-14"></span><span id="page-7-13"></span><span id="page-7-12"></span><span id="page-7-11"></span><span id="page-7-9"></span><span id="page-7-8"></span><span id="page-7-4"></span>3 Installation

## 3.1 Download

<span id="page-7-0"></span>Package. This package is available on CTAN<sup>1</sup>:

<span id="page-7-1"></span>CTAN:macros/latex/contrib/oberdiek/grffile.dtx The source file.

CTAN:macros/latex/contrib/oberdiek/grffile.pdf Documentation.

Bundle. All the packages of the bundle 'oberdiek' are also available in a TDS [compliant ZIP archive. There the packages are already](ftp://ftp.ctan.org/tex-archive/macros/latex/contrib/oberdiek/grffile.dtx) unpacked and the docu[mentation files are generated. The files and directories o](ftp://ftp.ctan.org/tex-archive/macros/latex/contrib/oberdiek/grffile.pdf)bey the TDS standard.

CTAN:macros/latex/contrib/oberdiek/oberdiek-tds.zip

TDS refers to the standard "A Directory Structure for T<sub>F</sub>X Files" (CTAN:tds/ tds.pdf). Directories with texmf in their name are usually organized this way.

### [3.2 Bundle installation](ftp://ftp.ctan.org/tex-archive/macros/latex/contrib/oberdiek/oberdiek-tds.zip)

[Unpack](ftp://ftp.ctan.org/tex-archive/tds/tds.pdf)ing. Unpack the oberdiek-tds.zip in the TDS tree (als[o known as](ftp://ftp.ctan.org/tex-archive/tds/tds.pdf) texmf tree) of your choice. Example (linux):

unzip oberdiek-tds.zip -d "/texmf

<span id="page-7-2"></span><sup>1</sup>ftp://ftp.ctan.org/tex-archive/

Script installation. Check the directory TDS:scripts/oberdiek/ for scripts that need further installation steps. Package attachfile2 comes with the Perl script pdfatfi.pl that should be installed in such a way that it can be called as pdfatfi. Example (linux):

```
chmod +x scripts/oberdiek/pdfatfi.pl
cp scripts/oberdiek/pdfatfi.pl /usr/local/bin/
```
## <span id="page-8-0"></span>3.3 Package installation

Unpacking. The .dtx file is a self-extracting docstrip archive. The files are extracted by running the .dtx through plain-TEX:

tex grffile.dtx

TDS. Now the different files must be moved into the different directories in your installation TDS tree (also known as texmf tree):

```
grffile.sty \rightarrow tex/lates/oberdiek/grffile.stygrffile.pdf → doc/latex/oberdiek/grffile.pdf
grffile.dtx \rightarrow source/lates/oberdiek/grffile.dtx
```
If you have a docstrip.cfg that configures and enables docstrip's TDS installing feature, then some files can already be in the right place, see the documentation of docstrip.

## <span id="page-8-1"></span>3.4 Refresh file name databases

If your T<sub>E</sub>X distribution (teT<sub>E</sub>X, mikT<sub>E</sub>X, ...) relies on file name databases, you must refresh these. For example, teTFX users run texhash or mktexlsr.

### <span id="page-8-2"></span>3.5 Some details for the interested

Attached source. The PDF documentation on CTAN also includes the .dtx source file. It can be extracted by AcrobatReader 6 or higher. Another option is pdftk, e.g. unpack the file into the current directory:

pdftk grffile.pdf unpack\_files output .

**Unpacking with LATEX.** The  $\cdot$ **dtx** chooses its action depending on the format:

 $plain-TEX:$  Run docstrip and extract the files.

LATEX: Generate the documentation.

If you insist on using LATEX for docstrip (really, docstrip does not need LATEX), then inform the autodetect routine about your intention:

latex \let\install=y\input{grffile.dtx}

Do not forget to quote the argument according to the demands of your shell.

Generating the documentation. You can use both the .dtx or the .drv to generate the documentation. The process can be configured by the configuration file ltxdoc.cfg. For instance, put this line into this file, if you want to have A4 as paper format:

\PassOptionsToClass{a4paper}{article}

An example follows how to generate the documentation with pdfI $\Delta T_F X$ :

```
pdflatex grffile.dtx
makeindex -s gind.ist grffile.idx
pdflatex grffile.dtx
makeindex -s gind.ist grffile.idx
pdflatex grffile.dtx
```
## 4 References

- [1] David Carlisle, Sebastian Rahtz: The graphics package; 2006/02/20 v1.0o; CTAN:macros/latex/required/graphics/graphics.dtx.
- <span id="page-9-0"></span>[2] Sebastian Rahtz, Heiko Oberdiek: The graphicx package; 1999/02/16 v1.0f; CTAN:macros/latex/required/graphics/graphicx.dtx.

## 5 History

## $[2004/07/18 \text{ v}0.5]$

<span id="page-9-1"></span>• First version.

## <span id="page-9-2"></span> $[2006/08/15 \text{ v}1.0]$

- File existence check by new primitives of pdfTeX 1.30.
- <span id="page-9-3"></span>• Implementation partly rewritten.
- New DTX framework.

## $[2006/08/17 \text{ v}1.1]$

• Adaptation to version 2.3 of package kvoptions.

## <span id="page-9-4"></span> $[2006/11/30 \text{ v}1.2]$

• New option babel. Before this feature was part of option extendedchars.

## <span id="page-9-5"></span> $[2007/04/11 \text{ v}1.3]$

• Line ends sanitized.

## <span id="page-9-6"></span> $[2007/06/13 \text{ v}1.4]$

• Encoding support added with options encoding, inputencoding, and filenameencoding.

## $[2007/08/16 \text{ v}1.5]$

• Bug fix in encoding support.

## $[2007/11/11 \text{ v}1.6]$

• Use of package pdftexcmds for LUATFX support.

## [2007/11/24 v1.7]

• Bug fix of broken previous version.

## 6 Index

<span id="page-9-7"></span>Numbers written in italic refer to the page where the corresponding entry is described; numbers underlined refer to the code line of the definition; numbers in roman refer to the code lines where the entry is used.

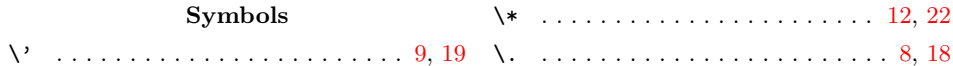

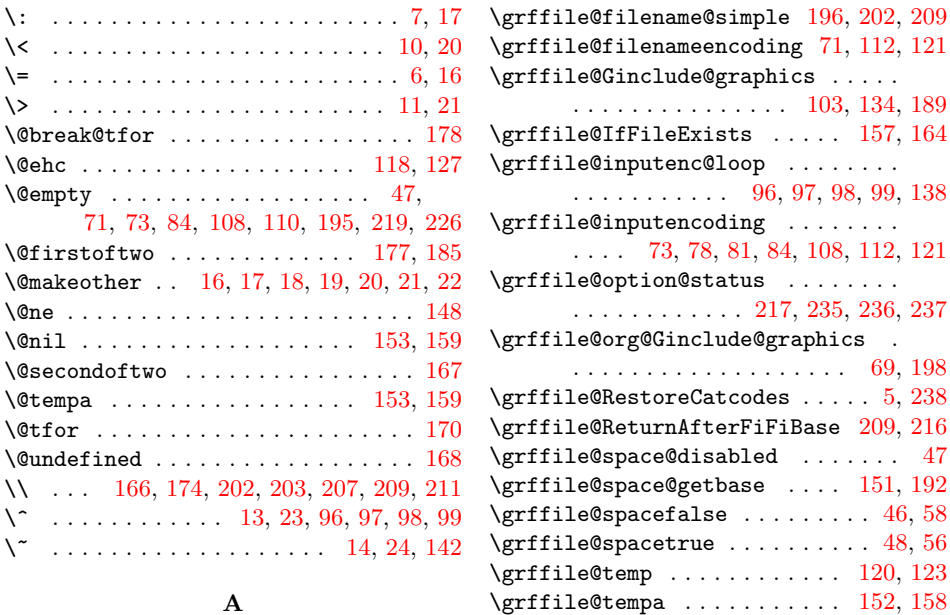

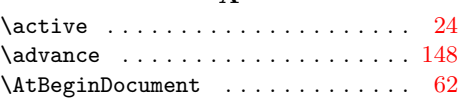

## C

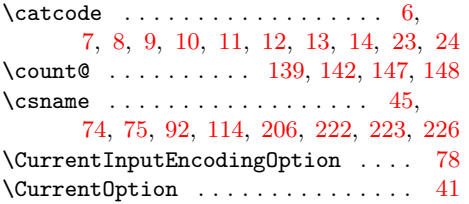

## $\mathbf D$

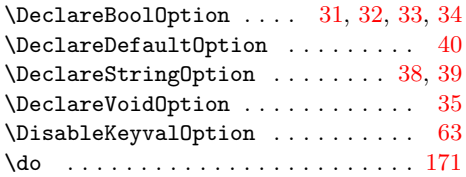

E  $\end{math}$  . . . . . . . . . . . . . . 45, 74, 76, 92, 114, 207, 222, 223, [2](#page-6-15)[26](#page-4-14)

#### F

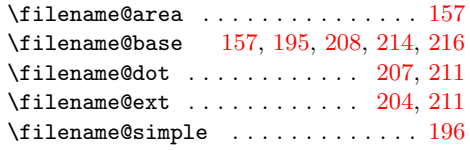

## [G](#page-6-16)

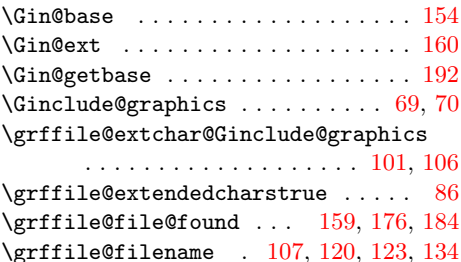

# $\sqrt{grffilesetup}$  [. . .](#page-6-26) . . . . . . . . . . . . . . 66

\grfile@filenameencoding . . . . . [. .](#page-4-21) [110](#page-4-22)

[138](#page-5-13)

[121](#page-6-23)

[237](#page-5-16)

## I  $\label{thm:opt}$ \ifgrffile@extendedchars .....  $89, 95$  $89, 95$ \ifgrffile@multidot ........... [194](#page-5-3) \ifgrffile@space .............. 191 \ifnum . . . . . . . . . . . . . . . . . . . 89, 147 \ifpdf . . . . . . . . . . . . . . . . . . . . [. .](#page-5-17) [55](#page-5-18) \ifx . . . . . . . . . . . . . . . . 45, 71, [73,](#page-5-17) 74, 75, 84, 108, 110, 112, 114, 166, 168, 173, 203, 206, 222, [226](#page-6-29) \input@path . . . . . . . . . . . . . [168,](#page-5-17) [171](#page-6-13) \inputencodingname ............ [81](#page-4-26) [L](#page-5-2) \loop [. . .](#page-6-9) . [. . .](#page-6-30) . [. . .](#page-6-31) . [. . .](#page-6-12) [. . . .](#page-6-14) [. . . .](#page-7-8) [140](#page-7-4) M \MessageBreak . . . . . . . . . . . . . 50, [116](#page-4-20)

## N  $\label{thm:1} $$ \NeedsTeV Form at \ldots \ldots \ldots 2$  $\label{thm:1} $$ \NeedsTeV Form at \ldots \ldots \ldots 2$ \newcommand . . . . . . . . . . . . . . . . [. .](#page-4-27) [66](#page-5-21)

O

## \on@line ...................... 2[19](#page-3-25)

## P

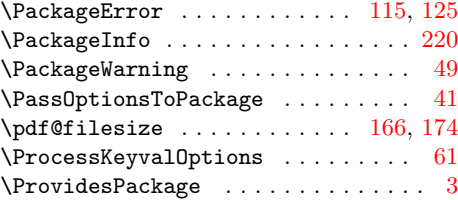

### R

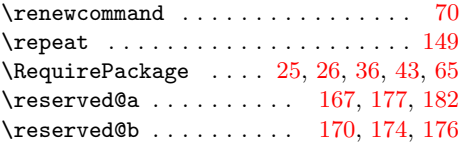

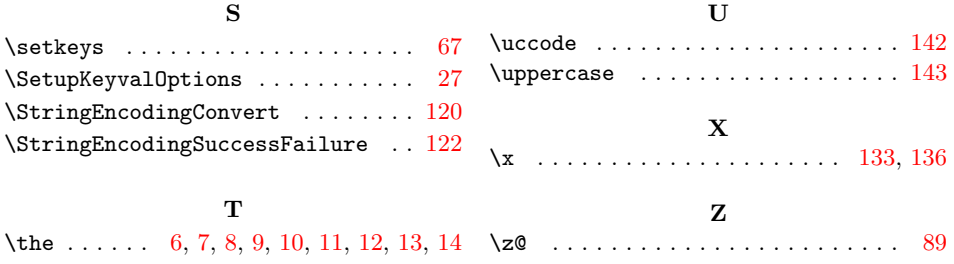